**ABK SecureSys Crack [32|64bit]**

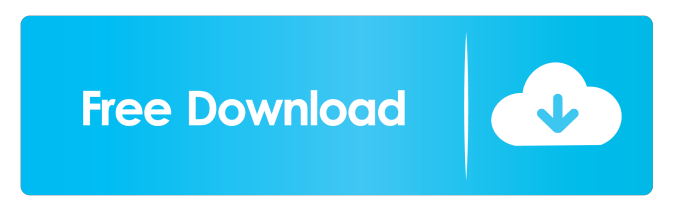

### **ABK SecureSys Crack For Windows Latest**

System Error Reporting: On receipt of SYSTEM ERROR REPORT, ABK SecureSys Crack scans system for any corrupt or malicious files and opens a browser which can be navigated to submit the report. On successful submission, a message appears on screen and the system is also rebooted. Customer will be notified by email if the report is rejected or accepted. Status / Reports: One will be displayed on screen while the system is running. It will have the status of the SENDING status. Upon the system is rebooted, a new report is generated with SENDING status. Functionality:  $\cdot$  View the error report in readable format.  $\cdot$ View the error report in readable format. · View the error report in readable format. · View the error report in readable format

### **ABK SecureSys Crack + For Windows**

· To enable the USER to add his own MACRO Key Commands to be used to Start Programs that do not have 'Start Menu' directly on the computer. · To enable the USER to add his own MACRO Key Commands to be used to Start Programs that do not have 'Start Menu' directly on the computer. · To provide the options to enable the USER to disable the Auto-execution of starting programs. · To enable the USER to enable/disable the Auto-execution of starting programs. · To enable the USER to view all the connected Devices [USB's] & Network [WAN & LAN] Interfaces as well as the user defined new Device. · To provide the options to enable the user to change the Device Path of the mouse, USB, keyboard, etc. · To provide a means to enable/disable the Auto-execution of Programs/Files/URLs. · To provide a means to enable/disable the Auto-execution of Programs/Files/URLs. · To provide the options to enable the user to rename any of the connected USB's devices. · To provide the options to enable the user to rename any of the connected USB's devices. · To provide the options to enable the user to edit the search provider list. · To enable the USER to enable/disable the Backuping of any selected file or folders. · To enable the USER to remove any of the connected USB devices from the "Display Devices". · To enable the USER to view and clear all the connected USB devices. · To enable the USER to view & clear all the connected USB devices. · To enable the USER to edit the names of the connected USB devices. · To enable the USER to add or delete programs installed on the target PC's hard disk or from USB device. To enable the USER to add or delete programs installed on the target PC's hard disk or from USB device.  $\cdot$ To enable the USER to manage the time taken by the USB devices. · To enable the USER to manage the time taken by the USB devices. · To enable the USER to manage the time taken by the USB devices. · To enable the USER to manage the time taken by the USB devices. · To enable the USER to manage the time taken by the USB devices. · To enable the USER to manage the time bcb57fa61b

## **ABK SecureSys Crack+ Patch With Serial Key**

ABK SecureSys Description (TXT, TXT) · To run Automatically after booting Windows XP/Vista. · To start-up automatically after system is restarted. · To run at Startup of your system. · To run as a SYSTEM (not as an individual user) application. · To run as an executable in OS (not as an archive). · To register itself with OS. · To register itself with Windows. · To write a Startup.txt file to the Windows Registry. · To do all the above mentioned features. · To make ABK SecureSys as a hidden and Start Menu application. · To make ABK SecureSys as a hidden folder under the Windows Start Menu. · To make ABK SecureSys as a hidden Auto Start up application. · To remove all the of system Restore Points. · To remove all the of System Restore Points. · To add any one or more additional Restore Points if needed. · To remove any existing restore point in case of System Crash. · To be able to delete any of the restore points that is not needed. · To give us the ability to set Time limit to how long can the user use the application. · To give us the ability to set the number of restore points that can be set. · To give us the ability to set the number of restore points that can be removed. · To give us the ability to restore data from one or more restore points. · To give us the ability to restore data from one or more restore points. · To give us the ability to set the file location of the data to be restored. · To give us the ability to rename the restored files. · To give us the ability to move the restored files to another directory. · To give us the ability to delete the restored files. · To give us the ability to rename the deleted files. · To give us the ability to move the deleted files to another directory. · To give us the ability to give a backup location of the data to be restored. · To give us the ability to restore the data from the backup location. · To give us the ability to select the backup location. · To give us the ability to set the computer name if the restore point is located at another computer name. · To give us the ability to show/hide the Backup Folder Viewer. · To

### **What's New in the?**

This is the software you have been looking for! · Enhances the default Windows StartUp Items feature and adds more. · Adds more of the windows related features to make them usefull. · Added the possibility to allow a user to add/delete a StartUp Item which is either an Application or a Shortcut. · Adds a section to the Current user to allow the user to add/delete a StartUp Item. · Adds a section for All Users to allow the user to add/delete a StartUp Item. · Adds a section for all users to view all the StartUp Items that they have added. · Added a section to show the path where the StartUp Item is stored for the user to easily view. · Added a section to allow a user to delete a StartUp Item they have added. · Added a section to allow a user to clear the list of all the StartUp Items that they have added. · Added a section to allow a user to add their own start up item that is either an Application or a Shortcut. · Added a field to allow a user to view what is connected to their StartUp item from the StartUp List. · Added the default Windows StartUp Items feature where the user can add their StartUp Items. · Added the Default Windows StartUp Items feature where the user can delete their StartUp Items. · Added the Default Windows StartUp Items feature where the user can clear their StartUp Items. · Added the Default Windows StartUp Items feature where the user can view all the StartUp Items that are stored on their computer. · Added the Default Windows StartUp Items feature where the user can view all the StartUp Items that are stored on their computer. · Added the Default Windows StartUp Items feature where the user can view all the StartUp Items that are stored on their computer. · Added the Default Windows StartUp Items feature where the user can view all the StartUp Items that are stored on their computer. · Added the Default Windows StartUp Items feature where the user can view all the StartUp Items that are stored on their computer. · Added the Default Windows StartUp Items feature where the user can view all the StartUp Items that are stored on their computer.  $\cdot$  Added the Default Windows StartUp Items feature where the user can view all the StartUp Items that are stored on their computer. · Added the Default Windows StartUp Items feature where the user can view all the StartUp Items that are stored on their computer. · Added the Default Windows StartUp

# **System Requirements For ABK SecureSys:**

Minimum: OS: Windows XP (32-bit) or later Processor: Intel Pentium 4 (3.06 GHz) or AMD Athlon (3.9 GHz) or newer Memory: 1 GB RAM Graphics: Graphics card with 3D acceleration: 64MB DirectX 9.0 compliant Hard Drive: 10 GB available space DirectX: Version 9.0c Other: Internet connection and word processor or text editor (notepad.exe) Networking: Broadband Internet access Sound: DirectX

<https://expressmondor.net/visual-basic-6-0-upgrade-assessment-tool-serial-key-latest-2022/> [https://www.slaymammas.com/wp-content/uploads/2022/06/Absolute\\_Color\\_Picker.pdf](https://www.slaymammas.com/wp-content/uploads/2022/06/Absolute_Color_Picker.pdf) <https://ecafy.com/absolute-manage-crack-with-product-key-latest-2022/> <https://craft-app.com/?p=5855> <https://motofamily.com/wp-content/uploads/2022/06/innmelo.pdf> [https://www.catwalk.dog/wp-content/uploads/2022/06/NMath\\_Mono.pdf](https://www.catwalk.dog/wp-content/uploads/2022/06/NMath_Mono.pdf) <https://civilsun.com/wp-content/uploads/2022/06/breifrit.pdf> <https://onsitegames.com/juke-crack-keygen-for-lifetime-download-for-windows-2022/> <https://studiblog.net/wp-content/uploads/2022/06/jarfyl.pdf> <https://biodashofficial.com/loves-me-loves-me-not-updated-2022/> <http://mir-ok.ru/email-converter-net-serial-key-winmac-latest-2022/> <http://formeetsante.fr/usmle-step-3-ccs-case-simulator-crack-free-registration-code-pc-windows/> <http://f1groupconsultants.com/?p=5434> <https://www.mycoportal.org/portal/checklists/checklist.php?clid=1781> <http://goldenhome.info/wp-content/uploads/2022/06/briafarr.pdf> <https://www.cbdxpress.de/wp-content/uploads/helenix.pdf> <https://www.planetneurodivergent.com/jaswin-crack-with-key/> <https://expressionpersonelle.com/shutdownguard-license-code-keygen-download-3264bit-updated-2022/> <https://mac.com.hk/advert/netcatcher/> <https://blossom.works/hide-039n-039send-crack-latest/>